## Part I

#### Allocation

Constructor calls are allocation:

```
(define (interp)
   (type-case ExpD expr-reg
     ....
     [(lamD body-expr)
     (begin
        (set! v-reg (closV body-expr env-reg))
        (continue))]
     ....))
(define (continue)
   ....
   [(plusSecondK r env k)
   (begin
      (set! expr-reg r)
      (set! env-reg sc)
      (set! k-reg (doPlusK v-reg k))
      (interp))]
   ....)
```
#### **Deallocation**

```
Where does free go?
```

```
(define (continue)
   ....
   [(doPlusK v1 k)
   (begin
      (set! v-reg (num+ v1 v-reg))
      (free k-reg) ; ???
      (set! k-reg k)
      (continue))]
   ....
   [(doAppK fun-val k)
   (begin
      (set! expr-reg (closV-body fun-val))
      (set! env-reg (cons v-reg
                           (closV-env fun-val)))
      (set! k-reg k)
      (free fun-val) ; ???
      (interp))]
   ....)
```
#### **Deallocation**

```
[(doPlusK v1 k)
 (begin
    (set! v-reg (num+ v1 v-reg))
    (free k-reg) ; ???
    (set! k-reg k)
    (continue))]
```
- Without **let/cc**, this free is fne, because the continuation can't be referenced anywhere else
- A continuation object is always freed as **(free k-reg)**, which is why many language implementations use a stack

#### **Deallocation**

```
[(doAppK fun-val k)
 (begin
    (set! expr-reg (closV-body fun-val))
    (set! env-reg (cons v-reg
                        (closV-env fun-val)))
    (set! k-reg k)
    (free fun-val) ; ???
    (interp))]
```
- This free is *not* ok, because the closure might be kept in a environment somewhere
- Need to free only if no one else is using it...

#### Code and Data

An *object* is any record allocated during **interp** and **continue**

Assume that expressions are allocated "statically"

- **compile** uses **code-malloc1**, etc.
- Only try to free objects allocated during **interp** and **continue**

## Part 2

*Reference counting:* a way to know whether an object has other users

- Attatch a count to every object, starting at 0
- When installing a pointer to an object (into a register or another object), increment its count
- When replacing a pointer to an object, decrement its count
- When a count is decremented to 0, decrement counts for other objects referenced by the object, then free

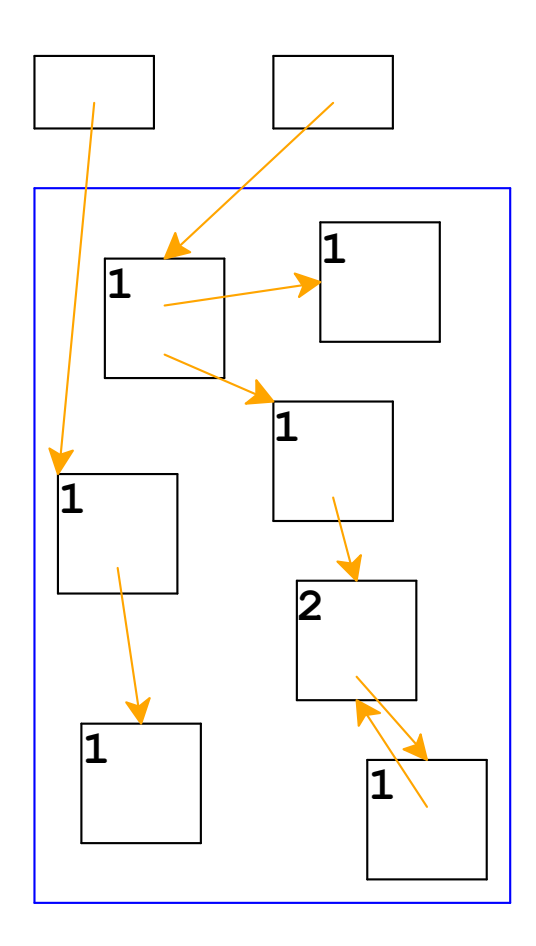

Top boxes are the registers **k-reg**, **v-reg**, etc.

Boxes in the blue area are allocated with **malloc**

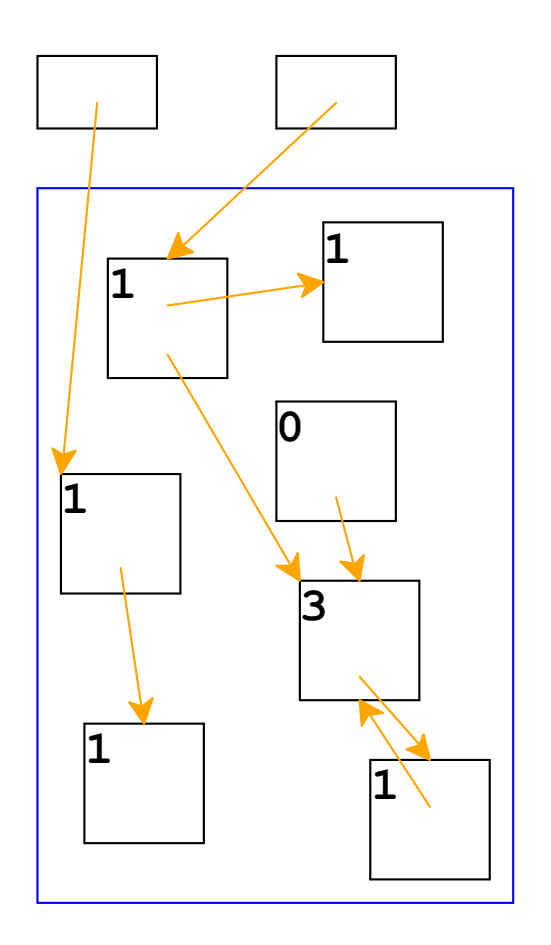

Adjust counts when a pointer is changed...

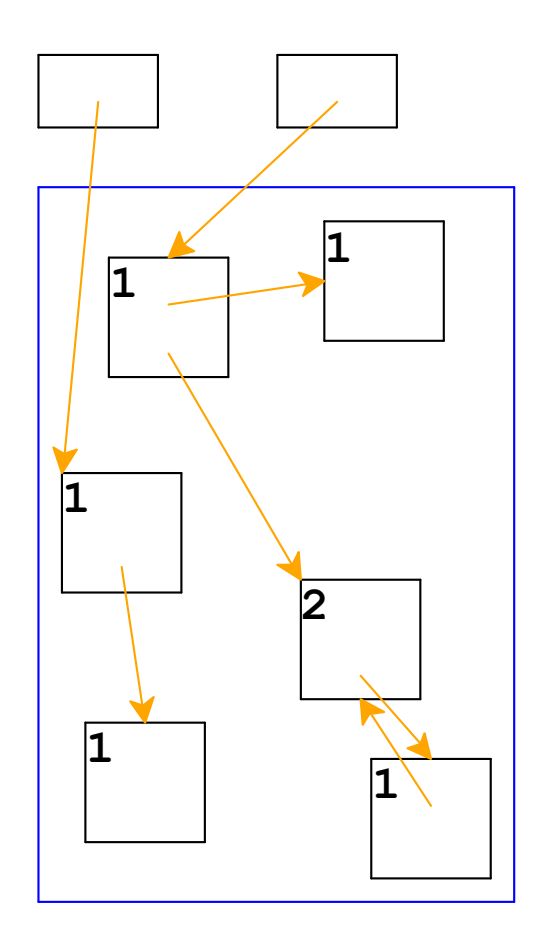

... freeing an object if its count goes to 0

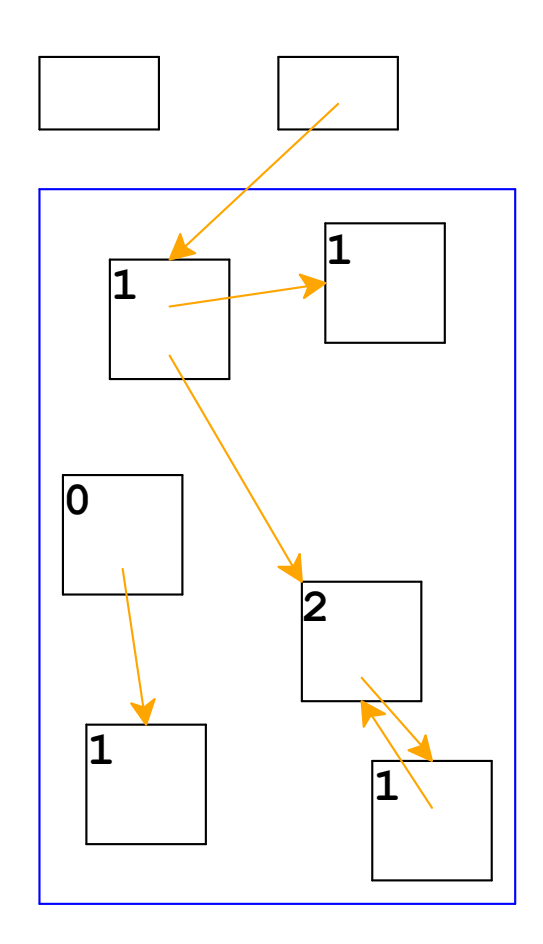

Same if the pointer is in a register

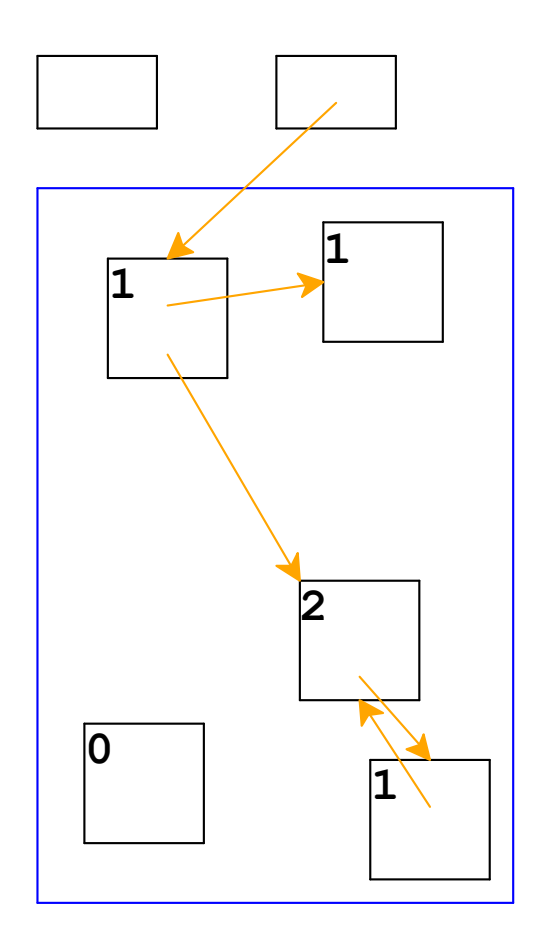

Adjust counts after frees, too...

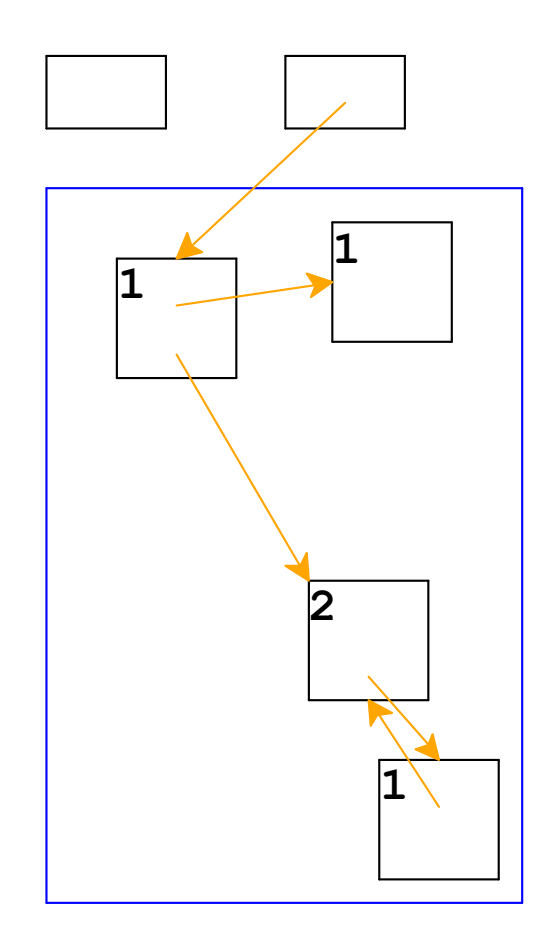

... which can trigger more frees

Reference Counting in an Interpreter

```
...
[(lamE body-expr)
 (begin
    (ref- v-reg)
    (set! v-reg
         ; must ref+ env:
         (closV body-expr env-reg))
    (ref+ v-reg)
    (continue))]
...
[(doAppK fun-val k)
 (begin
    (set! expr-reg (closV-body fun-val)) ; code is static
    (ref- env-reg)
    (set! env-reg
         ; must ref+ each arg:
         (cons v-reg (closV-env fun-val)))
    (ref+ env-reg) ; => ref+ on v-reg
    (ref+ k)
    (ref- k-reg) ; => ref- on fun-val and k
    (set! k-reg k)
    (interp))]
```
## Reference Counting And Cycles

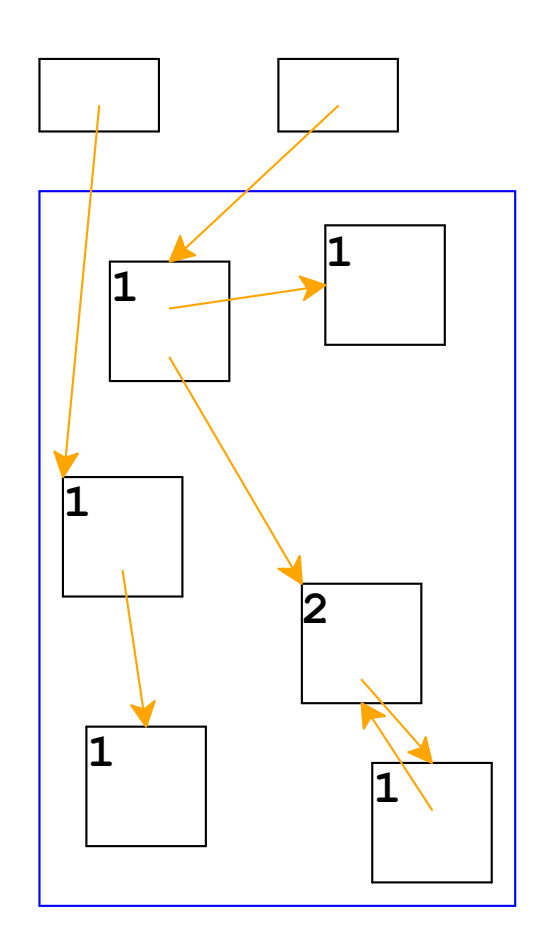

An assignment can create a cycle...

## Reference Counting And Cycles

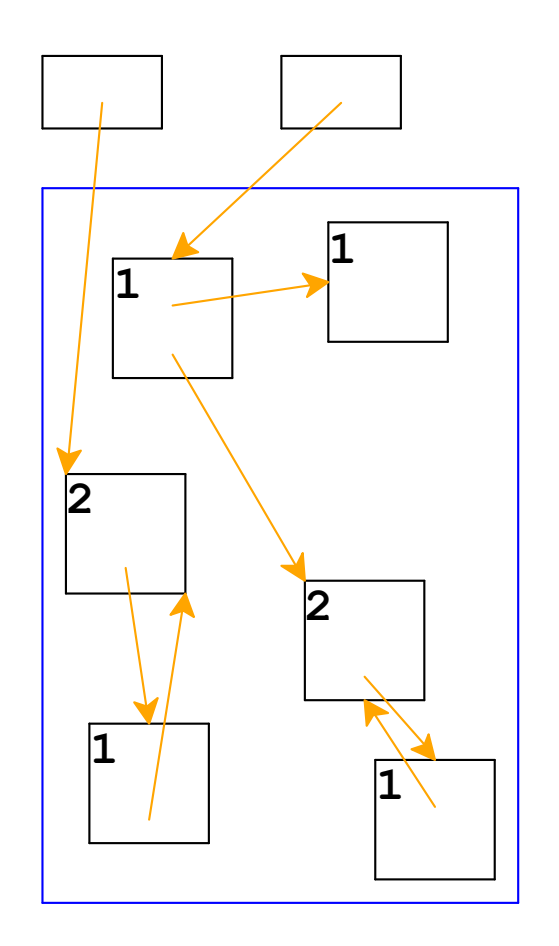

Adding a reference increments a count

#### Reference Counting And Cycles

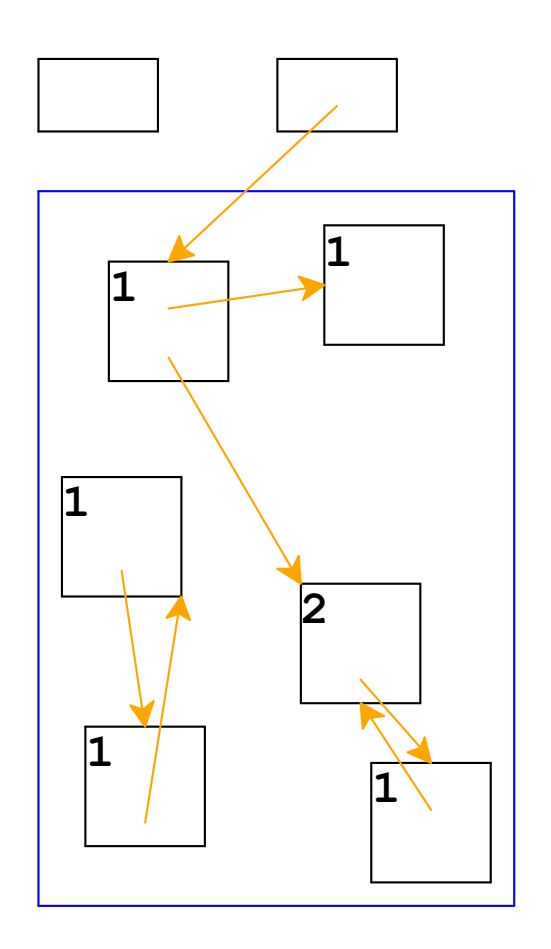

Lower-left objects are inaccessible, but not deallocated

In general, cycles break reference counting

Part 3

*Garbage collection:* a way to know whether an object is *accessible*

- An object referenced by a register is *live*
- An object referenced by a live object is also live
- A program can only possibly use live objects, because there is no way to get to other objects
- A garbage collector frees all objects that are not live
- Allocate until we run out of memory, then run a garbage collector to get more space

#### Garbage Collection Algorithm

- Color all objects *white*
- Color objects referenced by registers *gray*
- Repeat until there are no gray objects:
	- Pick a gray object, *r*
	- For each white object that *r* points to, make it gray
	- Color *r black*
- Deallocate all white objects

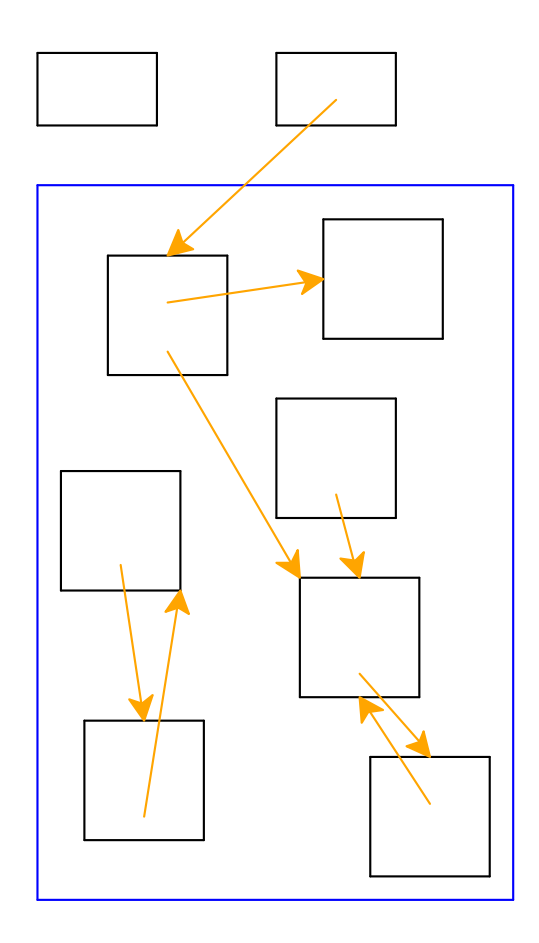

All objects are marked white

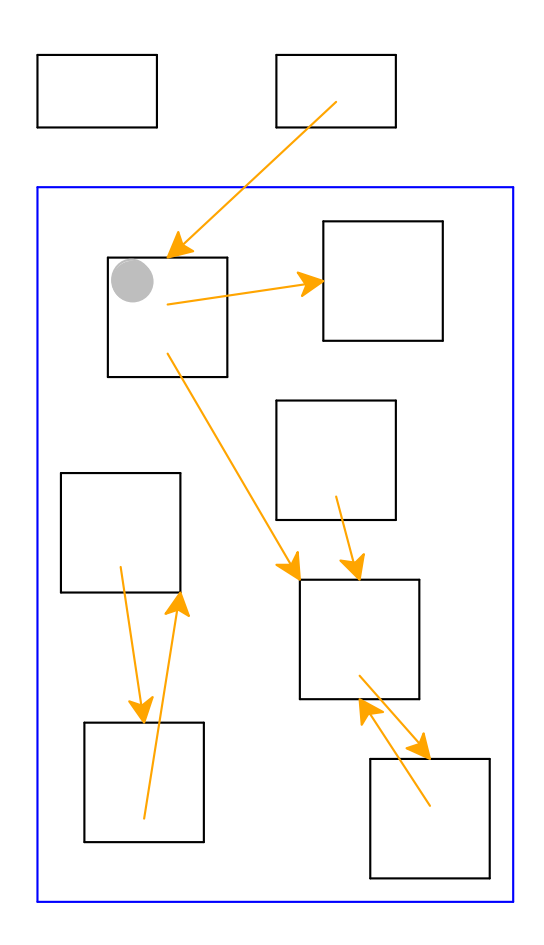

Mark objects referenced by registers as gray

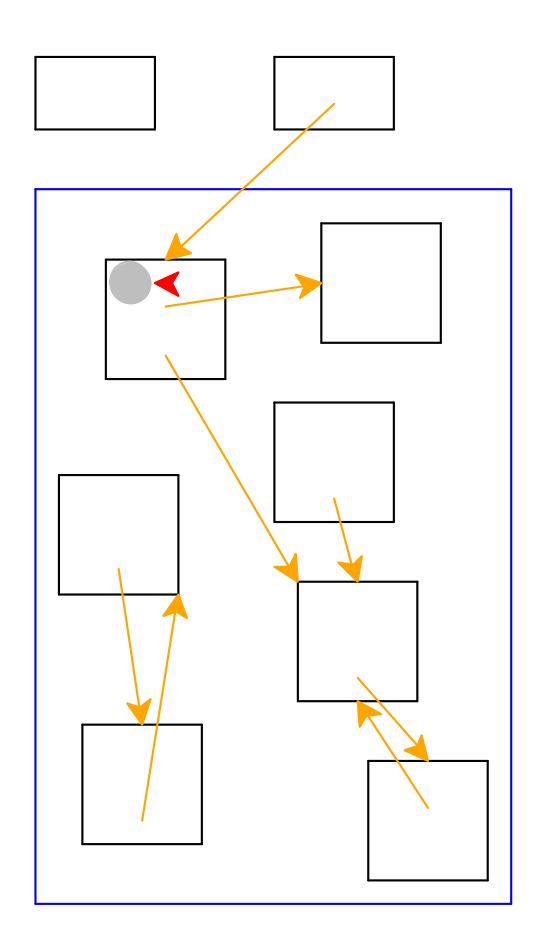

Need to pick a gray object

Red arrow indicates the chosen object

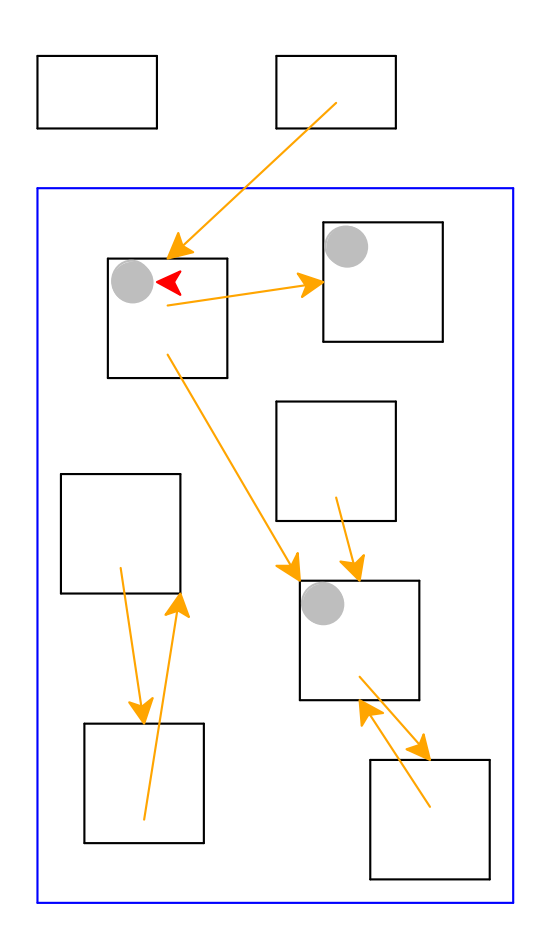

Mark white objects referenced by chosen object as gray

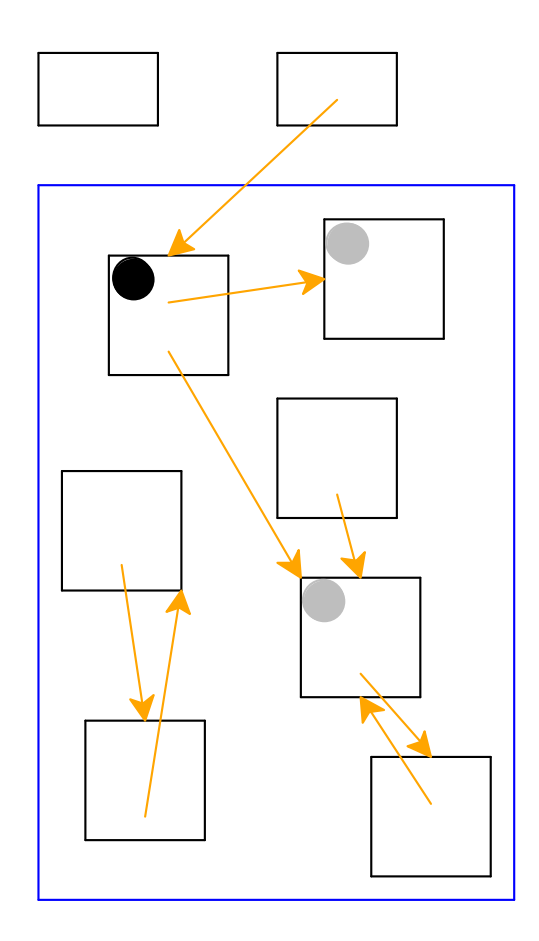

Mark chosen object black

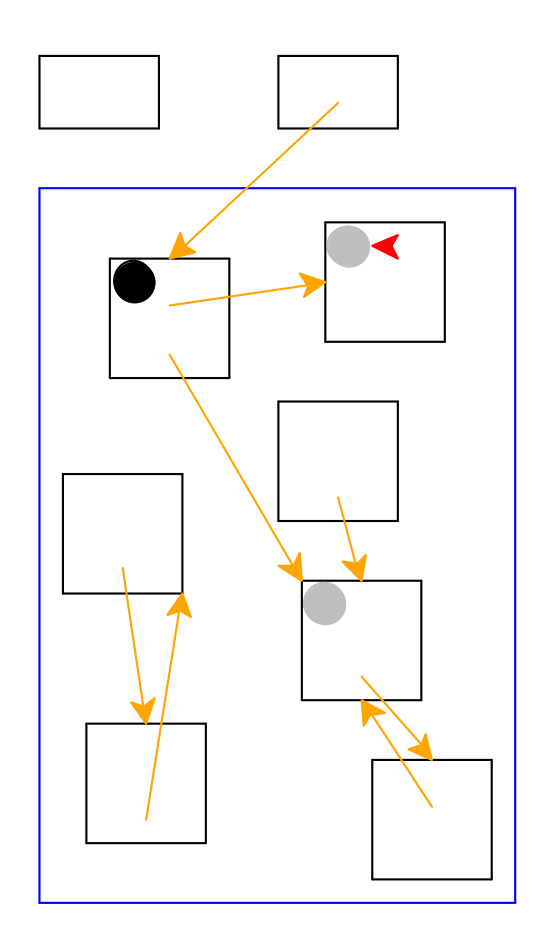

Start again: pick a gray object

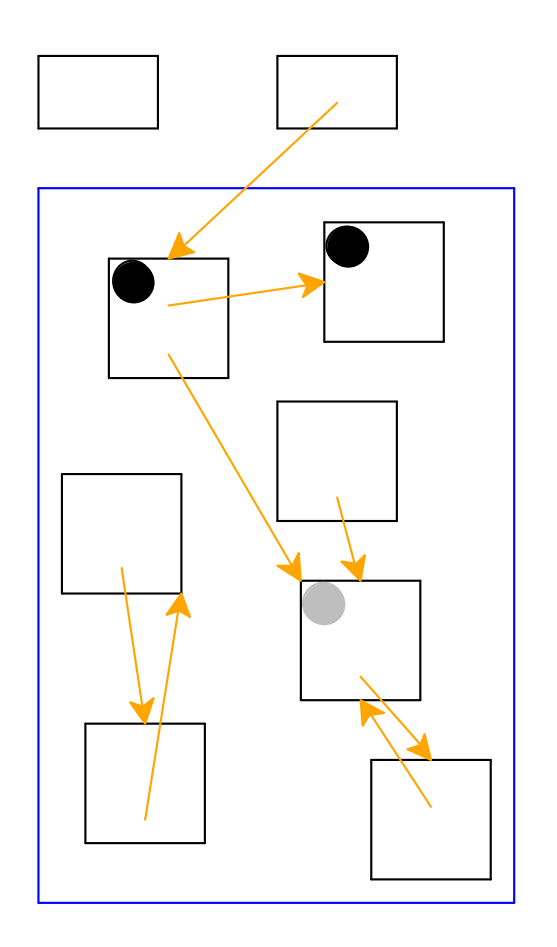

No referenced objects; mark black

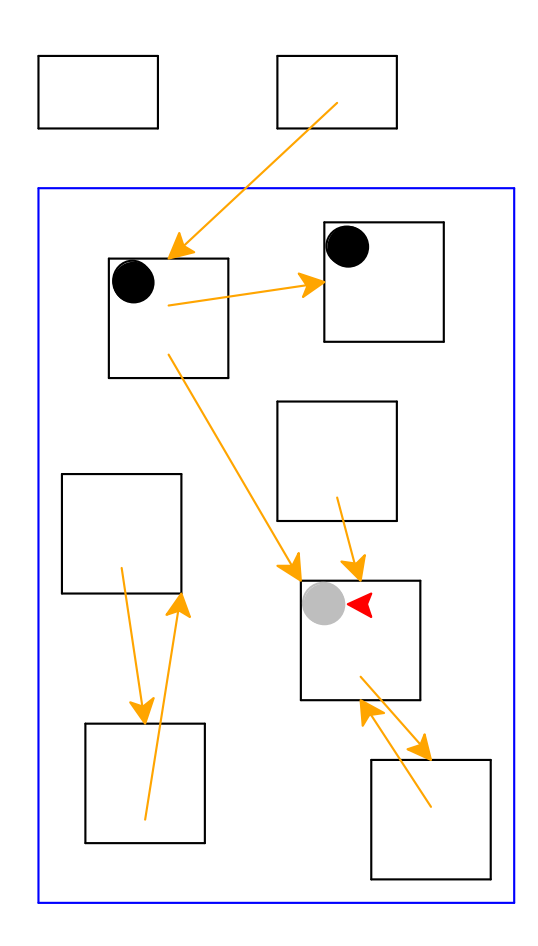

Start again: pick a gray object

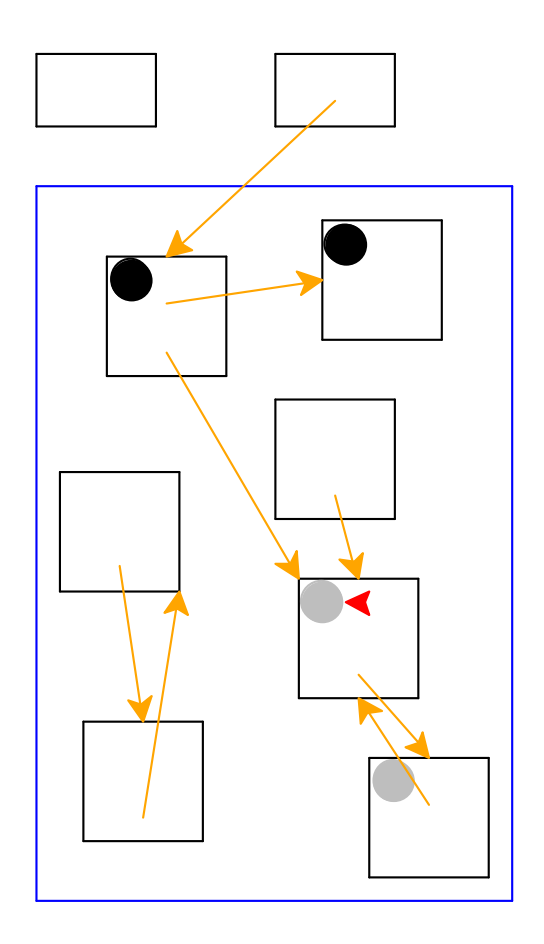

Mark white objects referenced by chosen object as gray

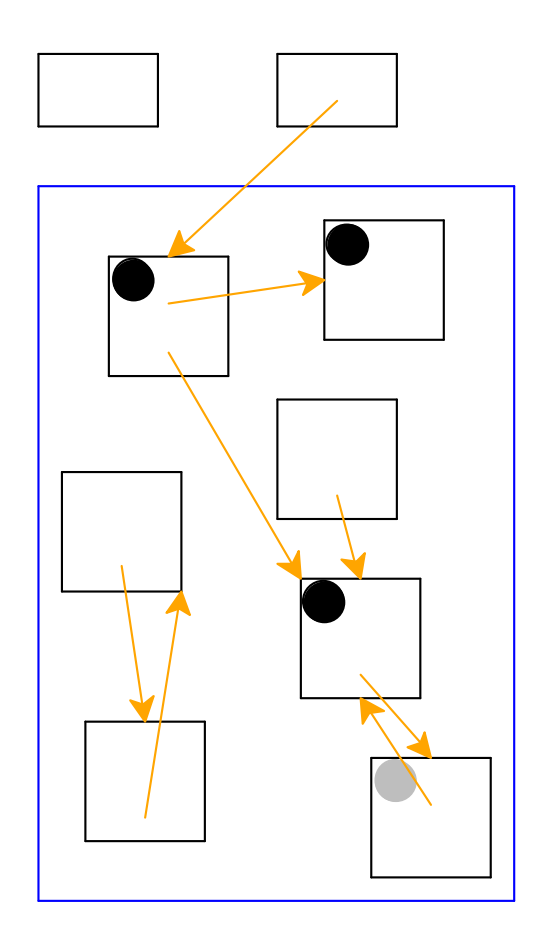

Mark chosen object black

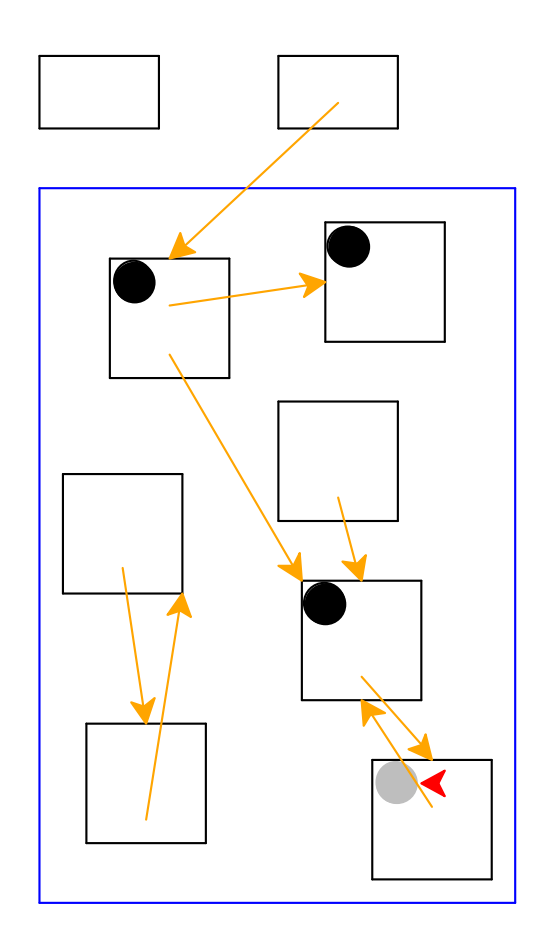

Start again: pick a gray object

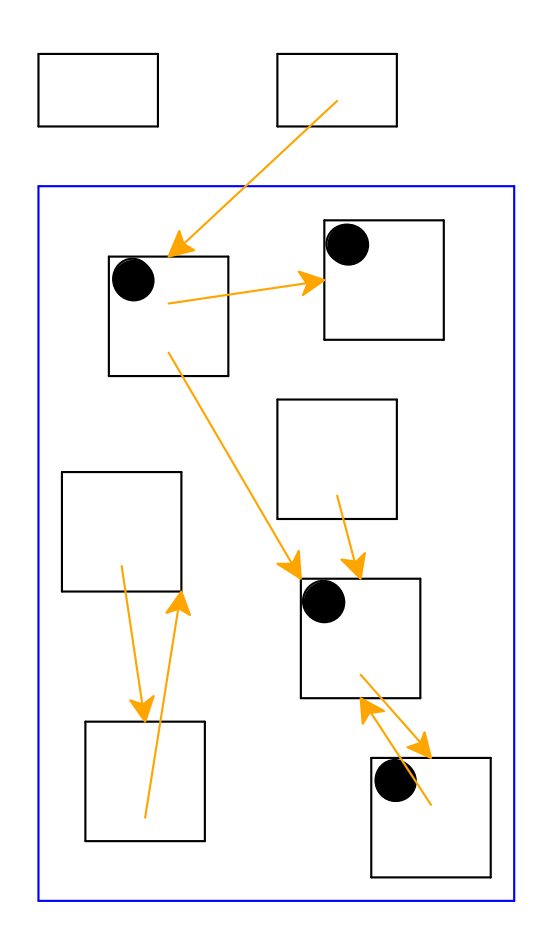

No referenced white objects; mark black

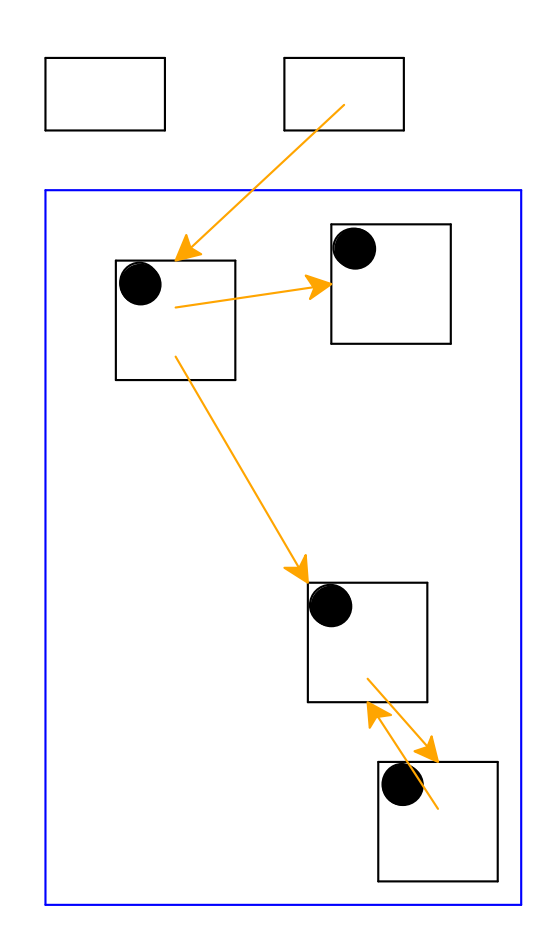

No more gray objects; deallocate white objects

Cycles *do not* break garbage collection

Part 4

#### Two-Space Copying Collectors

A *two-space* copying collector compacts memory as it collects, making allocation easier.

#### **Allocator:**

- Partitions memory into *to-space* and *from-space*
- Allocates only in *to-space*

#### **Collector:**

- Starts by swapping *to-space* and *from-space*
- Coloring gray ⇒ copy from *from-space* to *to-space*
- Choosing a gray object ⇒ walk once though the new *to-space*, update pointers

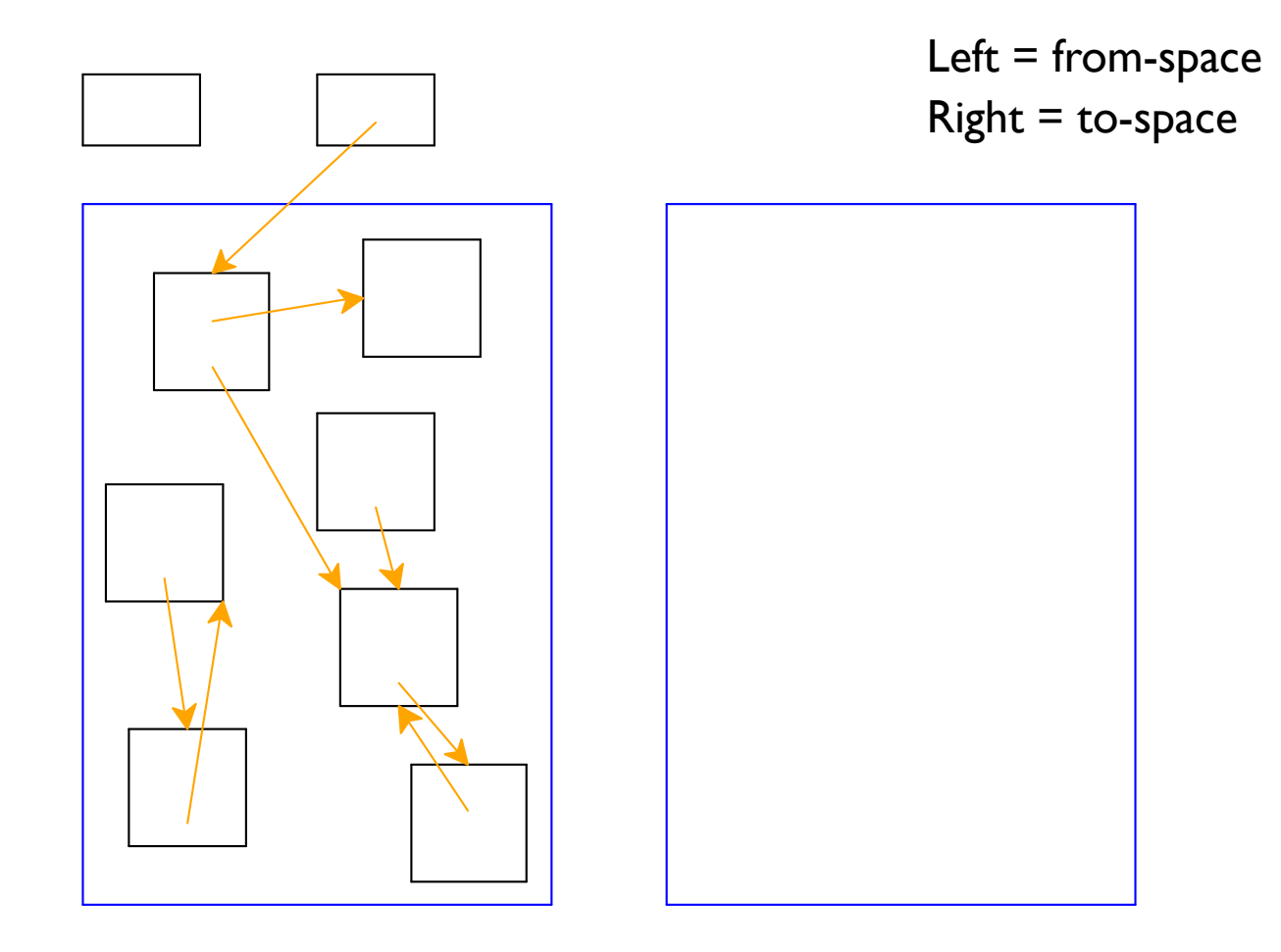

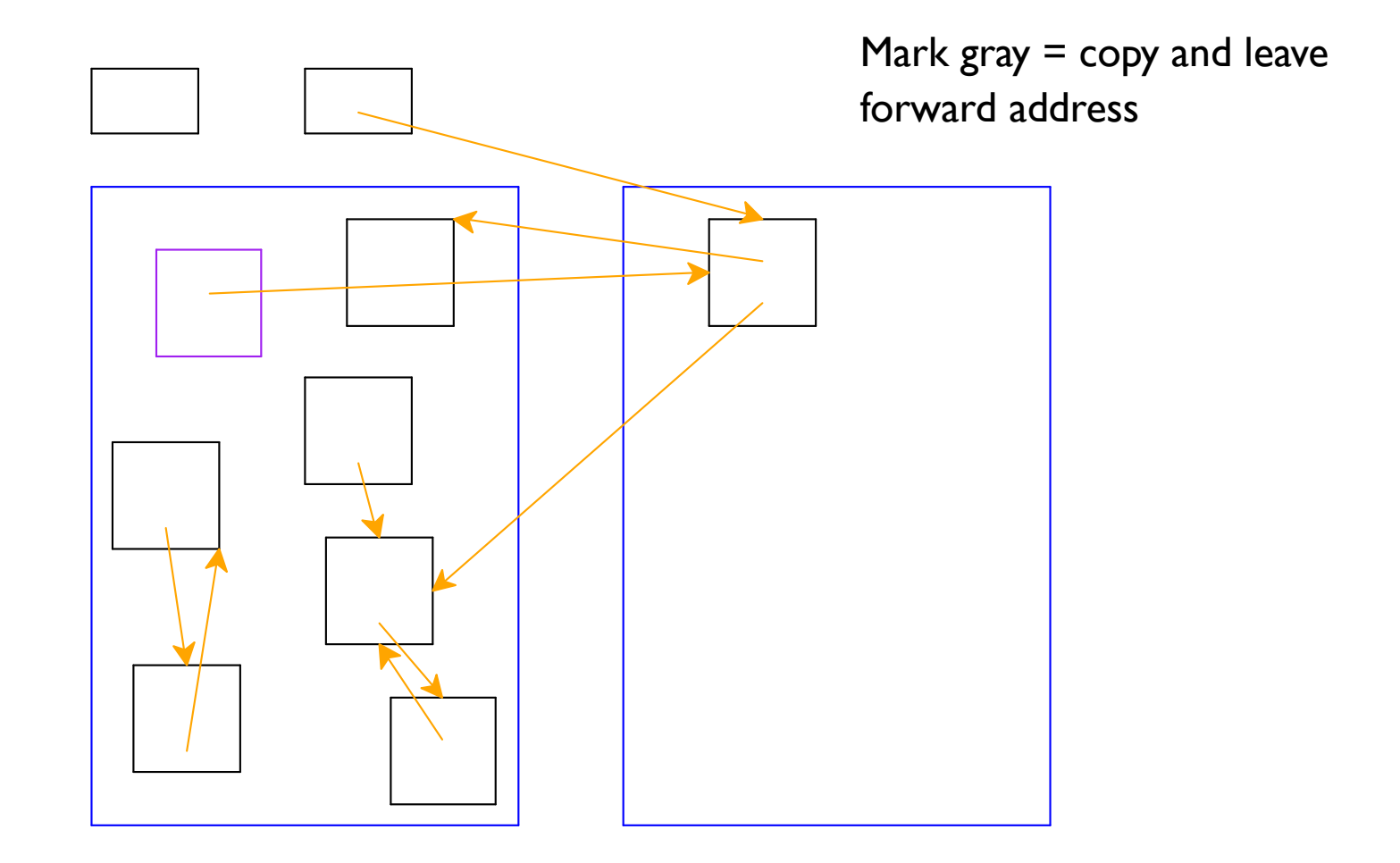

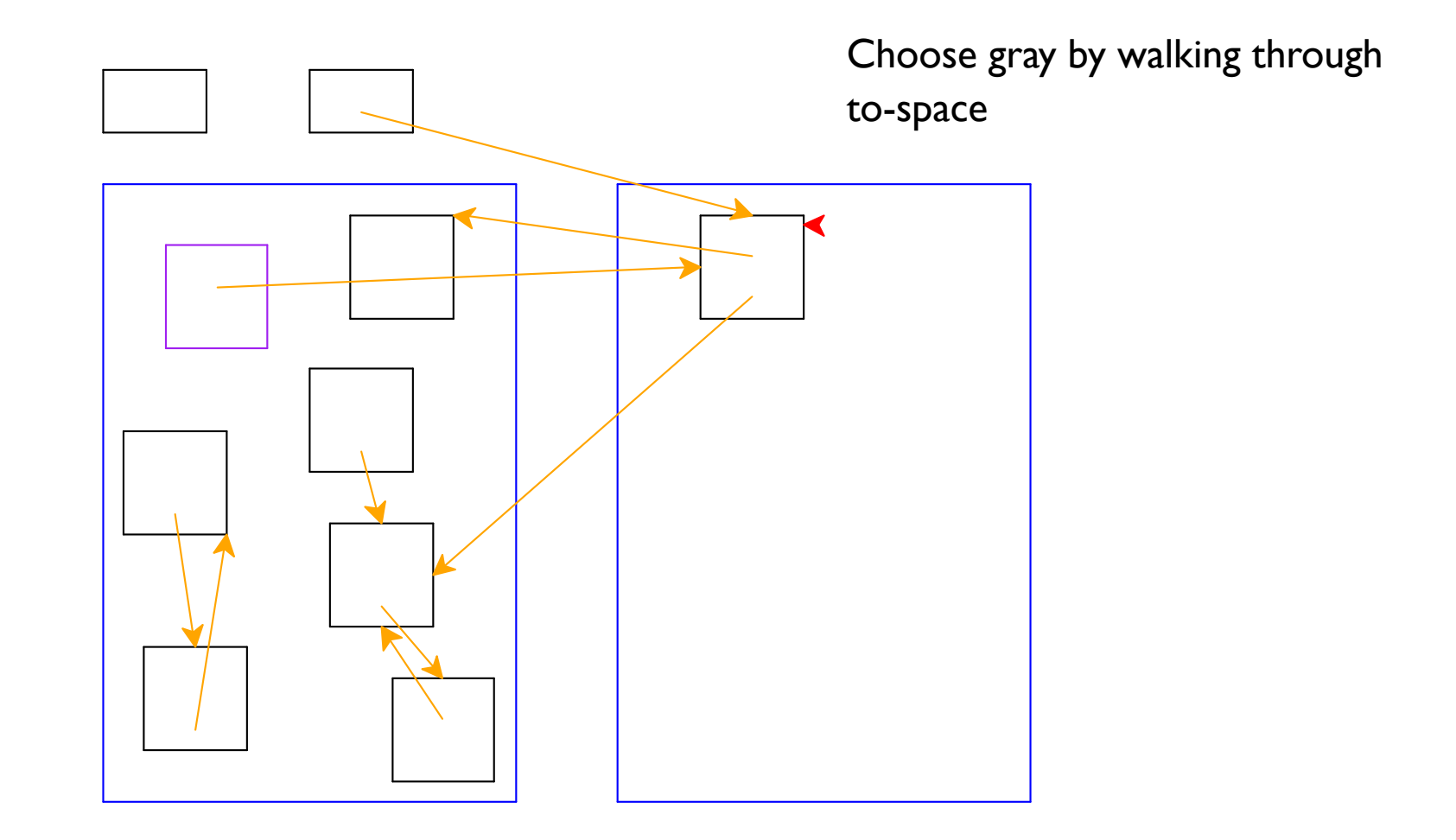

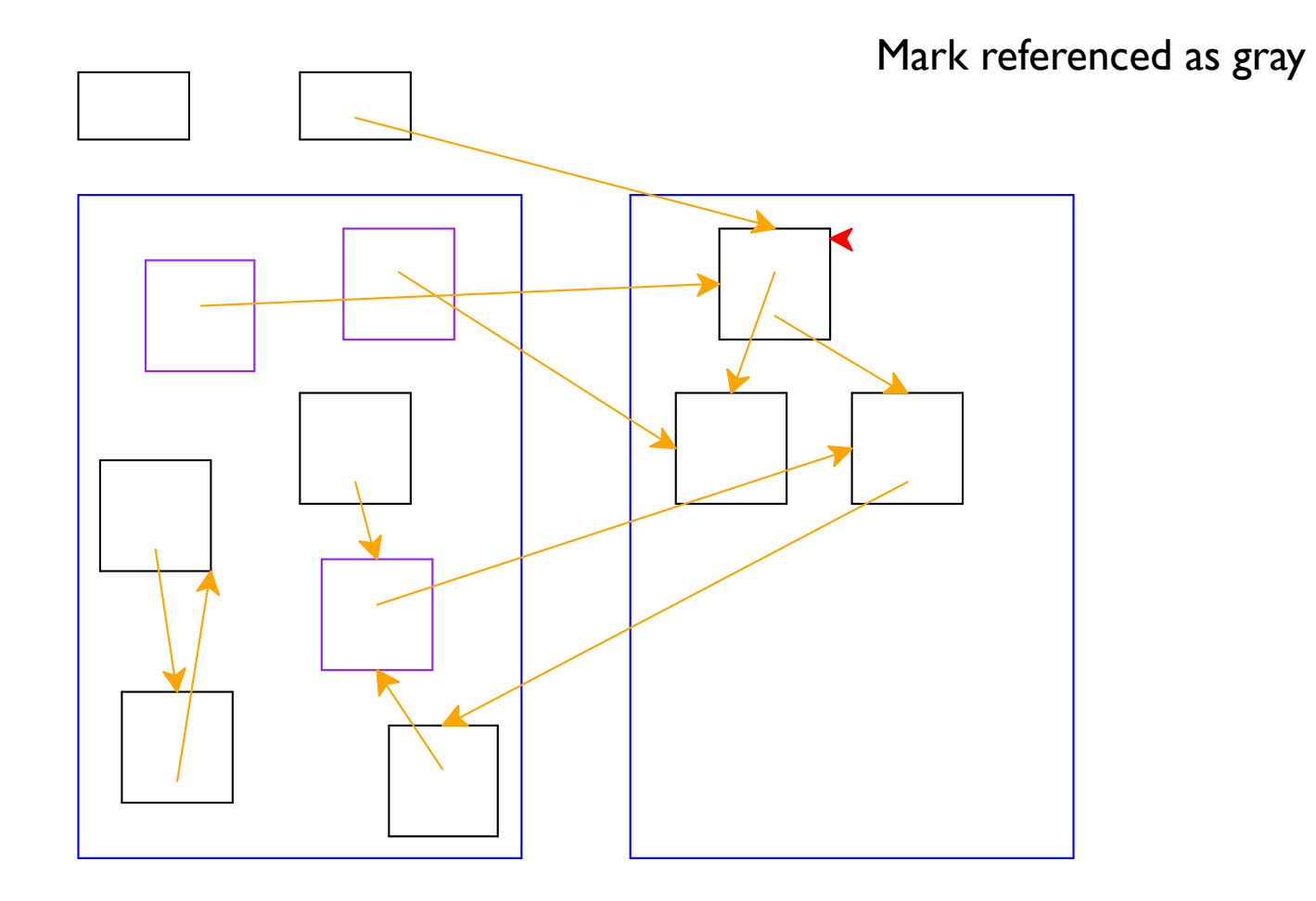

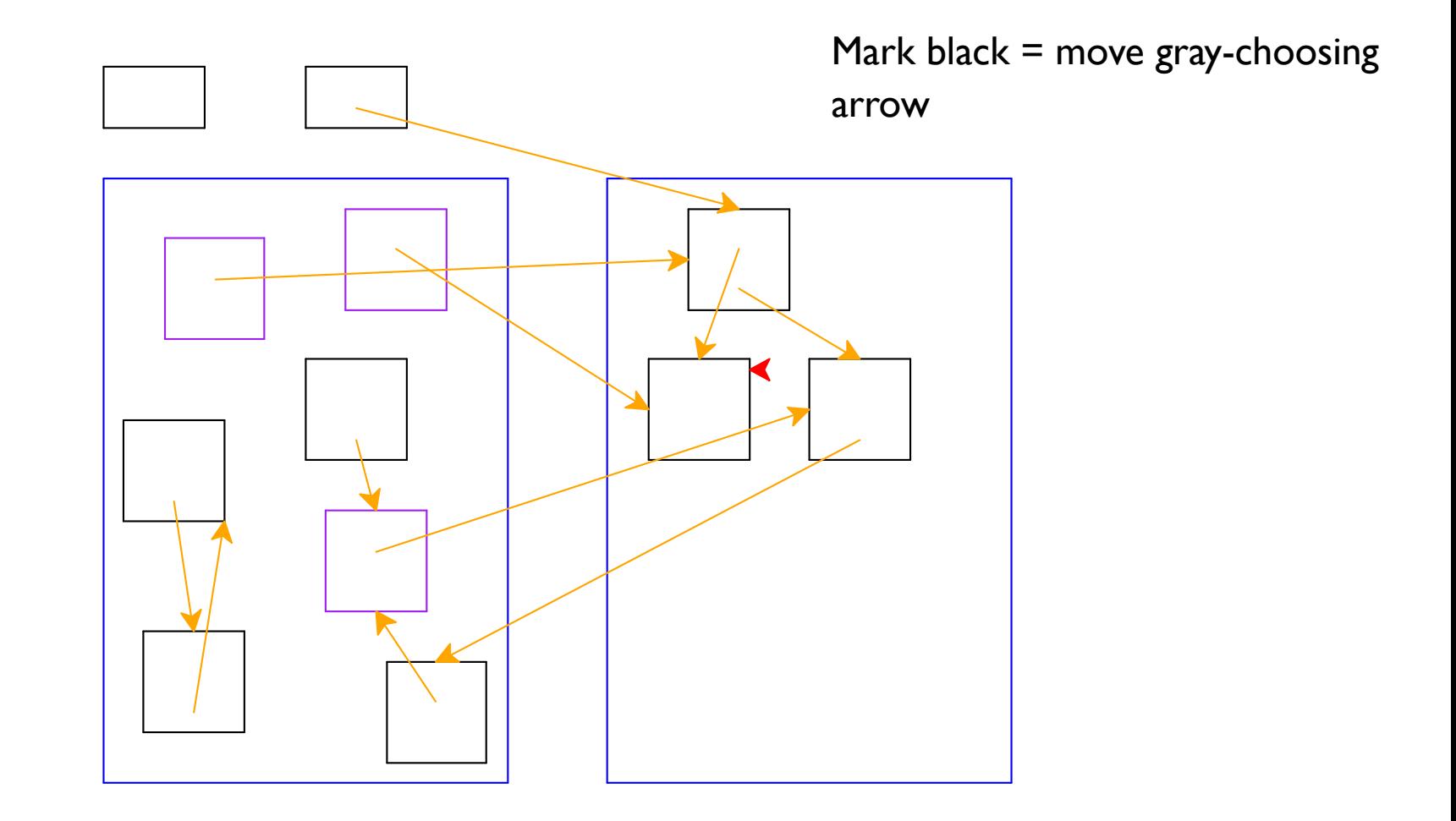

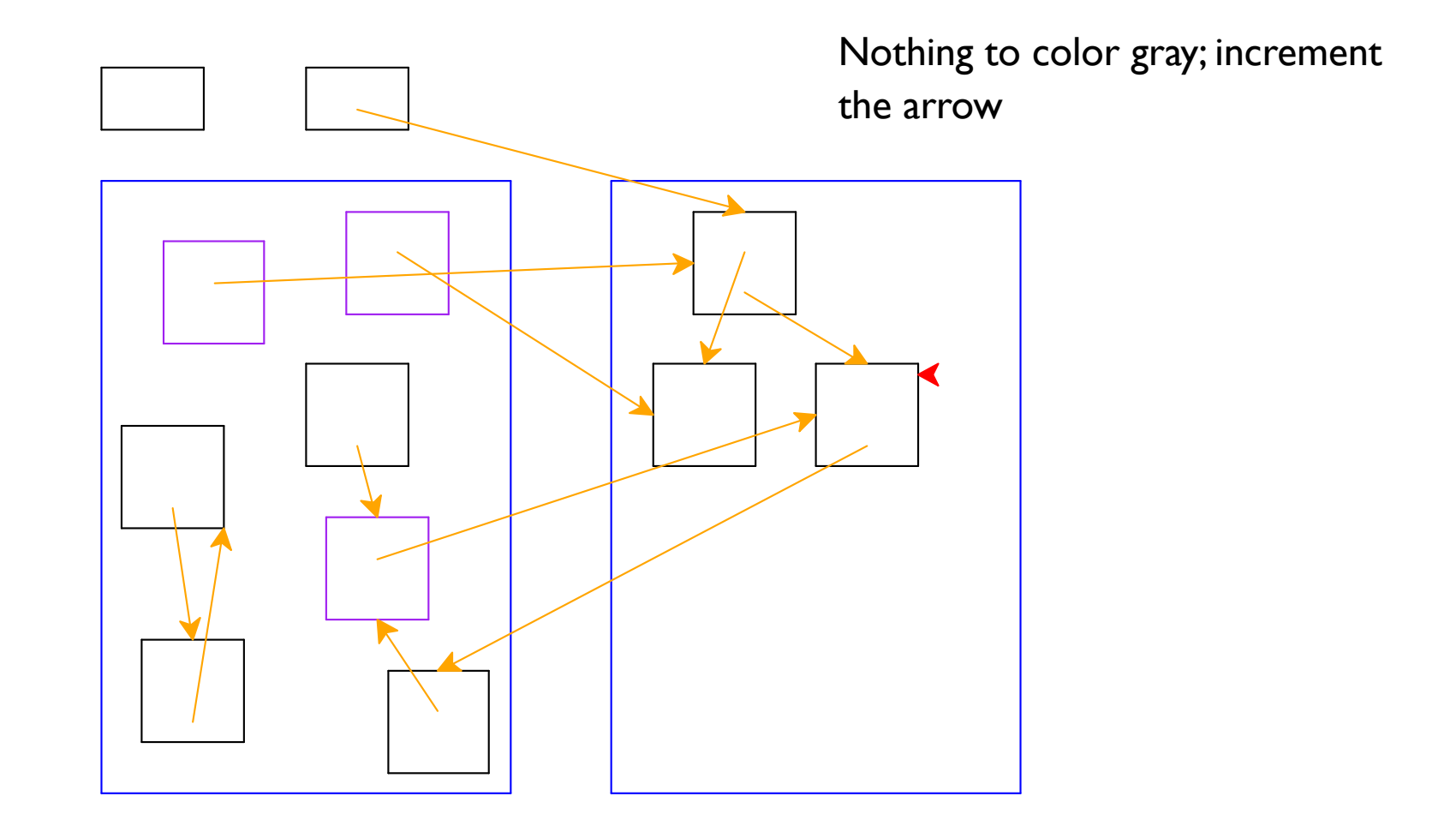

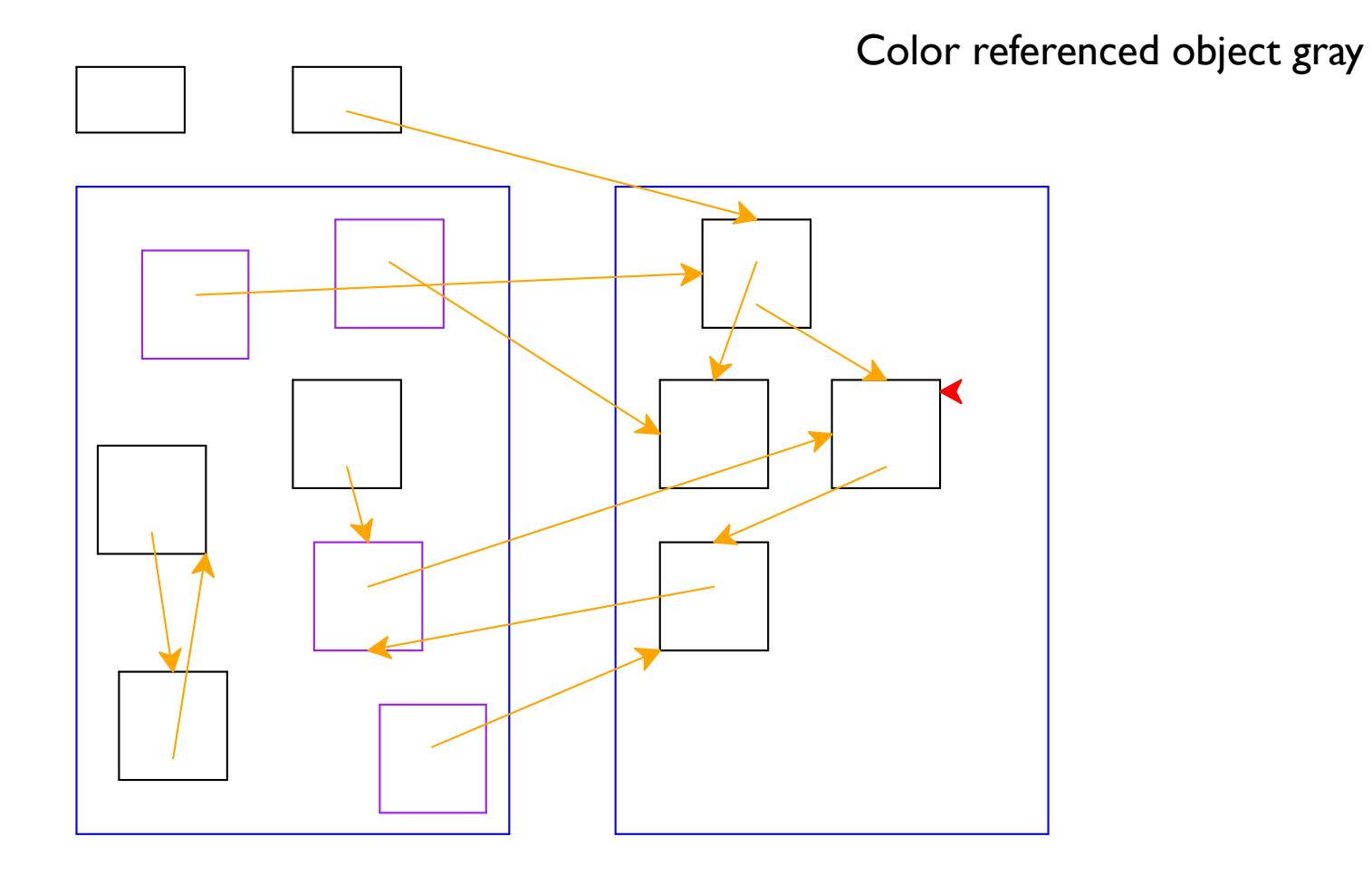

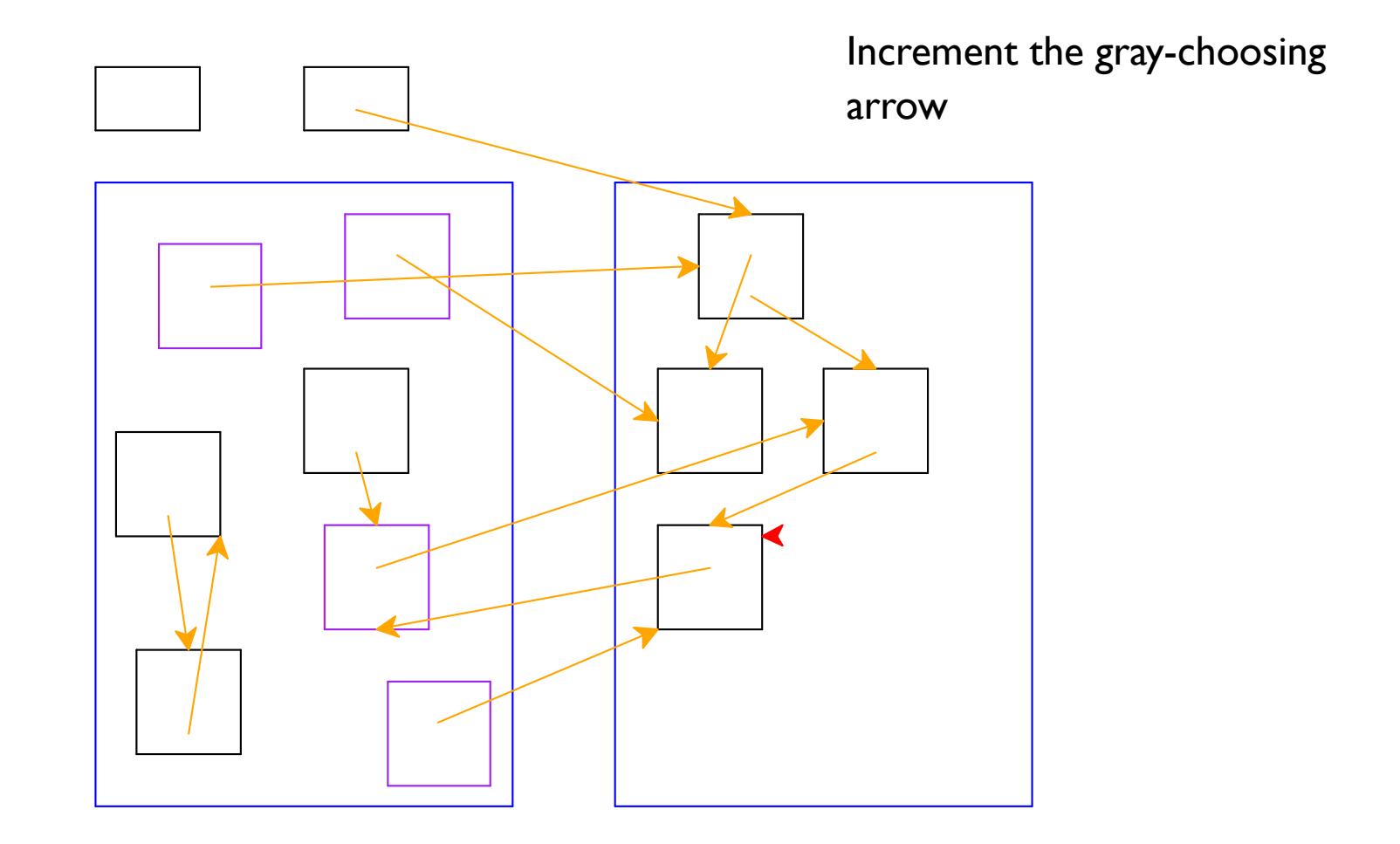

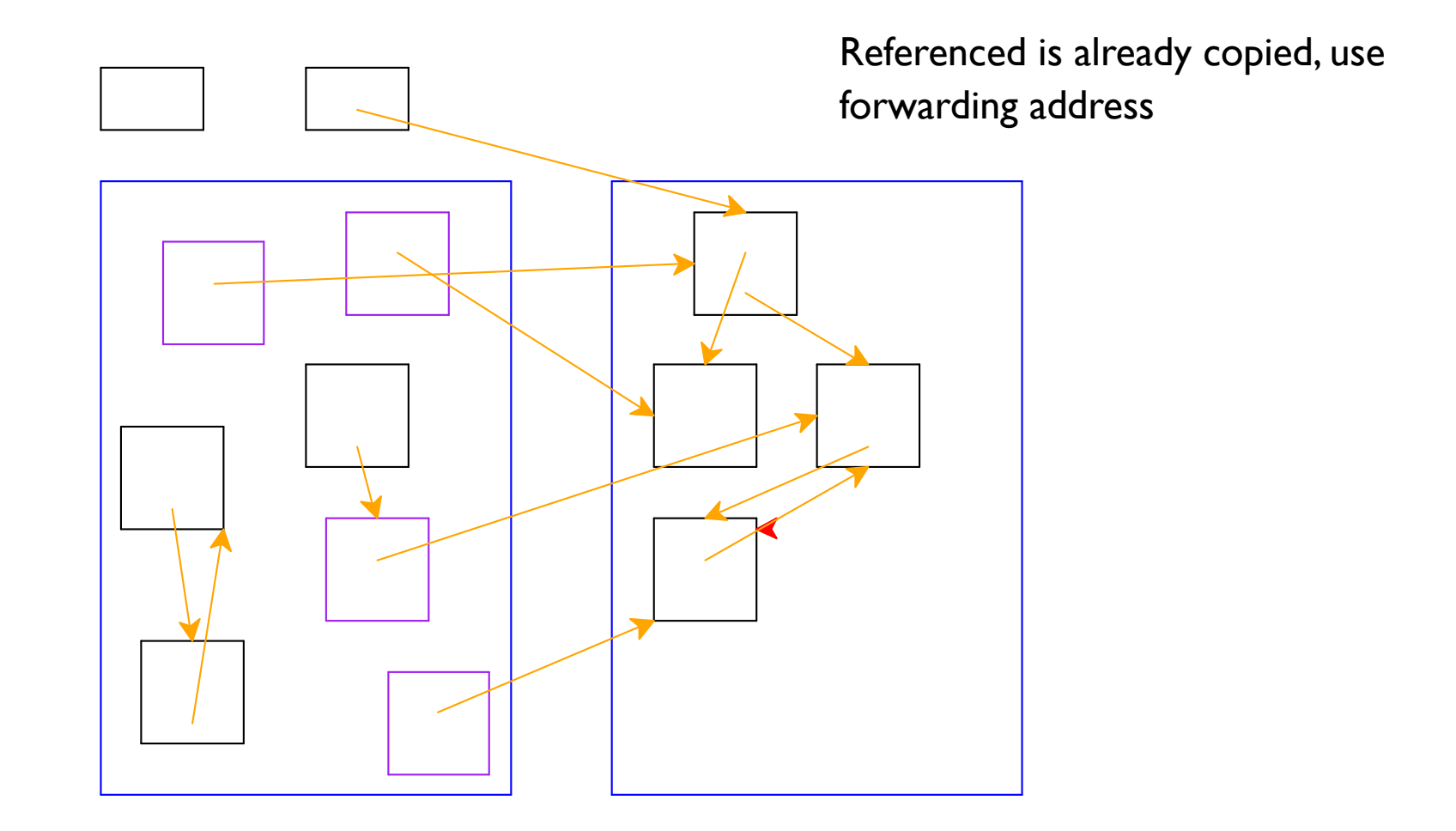

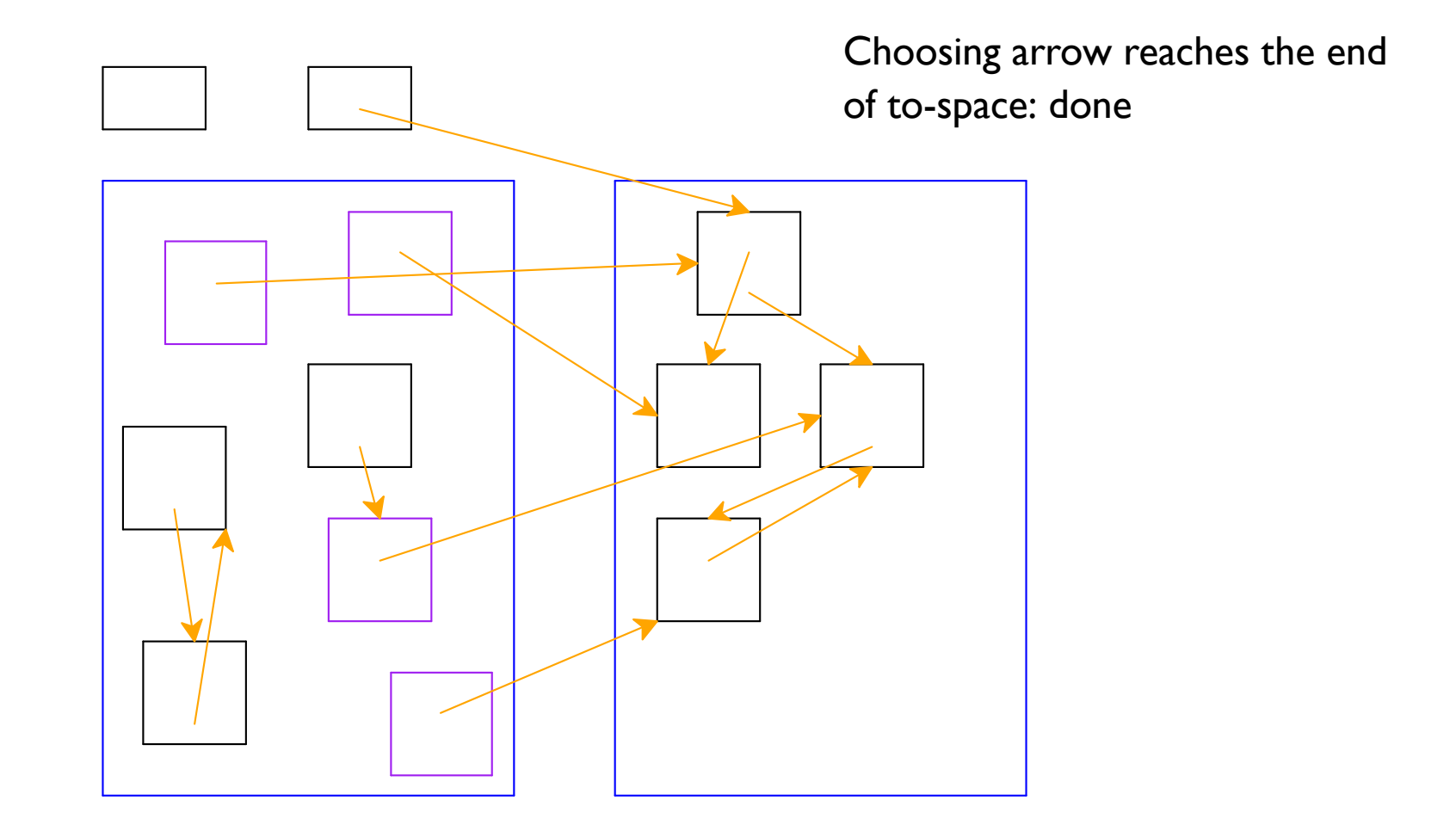

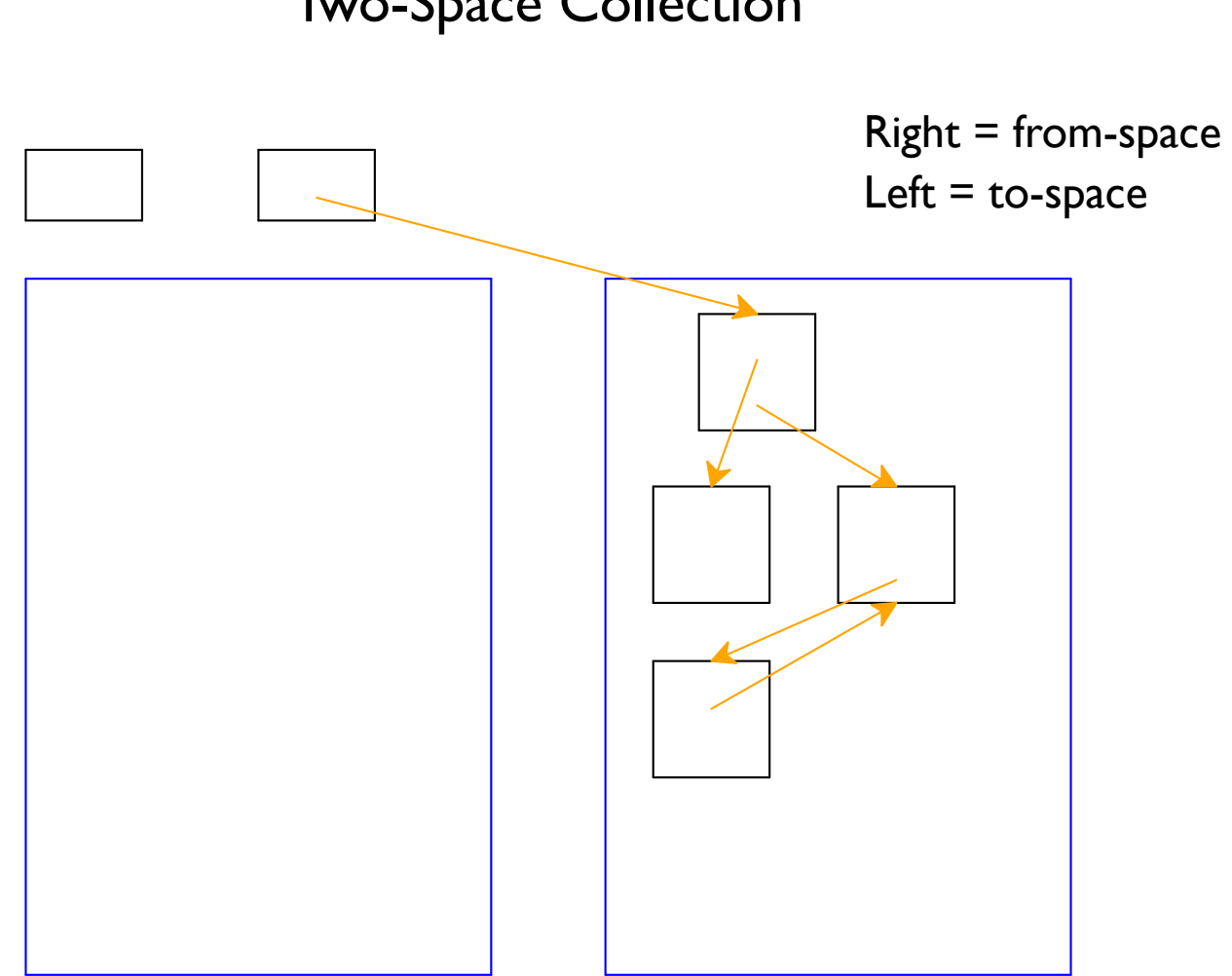

Part 5

#### Two-Space Collection on Vectors

- Everything is a number:
	- $\circ$  Some numbers are immediate integers
	- <sup>o</sup> Some numbers are pointers
- An allocated object in memory starts with a tag, followed by a sequence of pointers and immediate integers
	- $\circ$  The tag describes the shape

• 26-byte memory (13 bytes for each space), 2 registers

- Tag 1: one integer
- <sup>o</sup> Tag 2: one pointer
- $\circ$  Tag 3: one integer, then one pointer

![](_page_49_Picture_41.jpeg)

• 26-byte memory (13 bytes for each space), 2 registers

- Tag 1: one integer
- <sup>o</sup> Tag 2: one pointer
- $\circ$  Tag 3: one integer, then one pointer

Register 1: **7** Register 2: **0** From: **1 75 2 0 3 2 10 3 2 2 3 1 4** Addr: **00 01 02 03 04 05 06 07 08 09 10 11 12**

- 26-byte memory (13 bytes for each space), 2 registers
	- Tag 1: one integer
	- <sup>o</sup> Tag 2: one pointer
	- $\circ$  Tag 3: one integer, then one pointer

![](_page_51_Picture_49.jpeg)

- 26-byte memory (13 bytes for each space), 2 registers
	- Tag 1: one integer
	- <sup>o</sup> Tag 2: one pointer
	- $\circ$  Tag 3: one integer, then one pointer

![](_page_52_Picture_59.jpeg)

- 26-byte memory (13 bytes for each space), 2 registers
	- Tag 1: one integer
	- <sup>o</sup> Tag 2: one pointer
	- $\circ$  Tag 3: one integer, then one pointer

Register 1: **0** Register 2: **0** From: **1 75 2 0 3 2 10 99 0 2 3 1 4** Addr: **00 01 02 03 04 05 06 07 08 09 10 11 12 ^ ^ ^ ^ ^**  To: **3 2 2 0 0 0 0 0 0 0 0 0 0 ^** *<u>A*</u>

- 26-byte memory (13 bytes for each space), 2 registers
	- Tag 1: one integer
	- <sup>o</sup> Tag 2: one pointer
	- $\circ$  Tag 3: one integer, then one pointer

Register 1: **0** Register 2: **3** From: **99 3 2 0 3 2 10 99 0 2 3 1 4** Addr: **00 01 02 03 04 05 06 07 08 09 10 11 12 ^ ^ ^ ^ ^**  To: **3 2 2 1 75 0 0 0 0 0 0 0 0 ^**

*<u>A*  $\sim$  *A*</u>

- 26-byte memory (13 bytes for each space), 2 registers
	- Tag 1: one integer
	- <sup>o</sup> Tag 2: one pointer
	- $\circ$  Tag 3: one integer, then one pointer

Register 1: **0** Register 2: **3** From: **99 3 99 5 3 2 10 99 0 2 3 1 4** Addr: **00 01 02 03 04 05 06 07 08 09 10 11 12 ^ ^ ^ ^ ^**  To: **3 2 5 1 75 2 0 0 0 0 0 0 0** *<u>A*</u> *<u>A*</u>

- 26-byte memory (13 bytes for each space), 2 registers
	- Tag 1: one integer
	- <sup>o</sup> Tag 2: one pointer
	- $\circ$  Tag 3: one integer, then one pointer

Register 1: **0** Register 2: **3** From: **99 3 99 5 3 2 10 99 0 2 3 1 4** Addr: **00 01 02 03 04 05 06 07 08 09 10 11 12 ^ ^ ^ ^ ^**  To: **3 2 5 1 75 2 0 0 0 0 0 0 0** *<u>A*  $\sim$  *<b>1*  $\sim$  **1**  $\sim$  **1**  $\sim$  **1**  $\sim$  **1**</u>

*<u>A*</u>

- 26-byte memory (13 bytes for each space), 2 registers
	- Tag 1: one integer
	- <sup>o</sup> Tag 2: one pointer
	- $\circ$  Tag 3: one integer, then one pointer

Register 1: **0** Register 2: **3** From: **99 3 99 5 3 2 10 99 0 2 3 1 4** Addr: **00 01 02 03 04 05 06 07 08 09 10 11 12 ^ ^ ^ ^ ^**  To: **3 2 5 1 75 2 3 0 0 0 0 0 0** *<u>A*</u> *<u>A*</u>